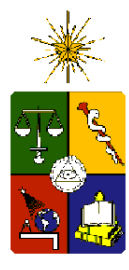

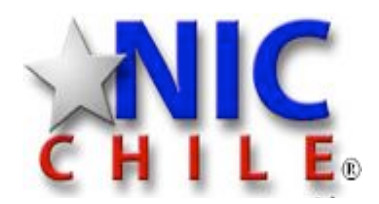

# CC5308-1, Redes públicas y privadas

Rodrigo Arenas, roarenas@nic.cl

www.nic.cl

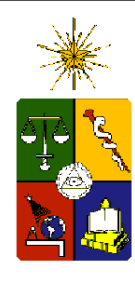

### Temas

- **CatENET**
- $\triangle$  IPv<sub>4</sub>, IPv<sub>6</sub>
- $\triangle$  Direccciones IP
- Gateway y Enrutamiento
- Túnel SSH
- VPN
- Diseño y distribución de servicios
- DMZ
- Firewall

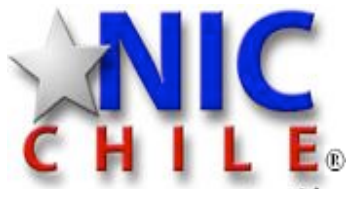

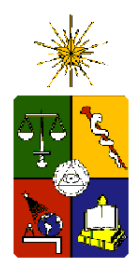

# **CATENET**

- Red switchada de paquete
- $\leftrightarrow$  Union de redes switchadas
- $\triangle$  Termino deprecado
- $\leftrightarrow$  InterNET-> REd de REDES

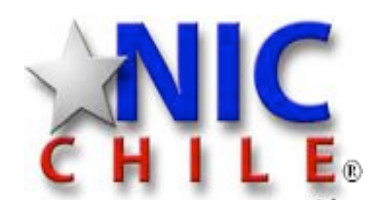

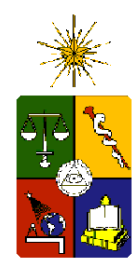

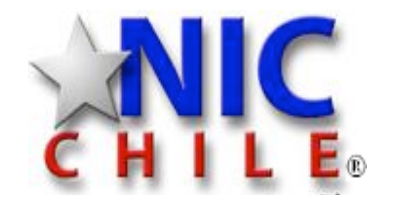

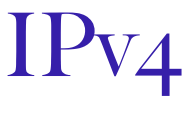

- Direcciones de largo 32 bits
- Notación bytes separados con ".", 192.80.24.2
- $\triangle$  Clases de direcciones a (7f.ff.ff.ff), b (bf.ff.ff.ff), C (3f.ff.ff.ff),d (1f.ff.ff.ff), E (0f.FF.FF.FF)
- **Tipos de Direcciones locales, privadas, publicas o** globales

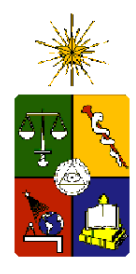

### Clases de direcciones

#### $A > 7$ f.ff.ff.ff

- $0.0.0$   $\geq 127.255.255.255$
- 126 redes y 16,777,215 números IP c/u  $\Rightarrow$

#### $\triangle$  B -> bf.ff.ff.ff

- 127.0.0.0 -> 191.0.0.0  $\sqrt{2}$
- $\Rightarrow$ 16,382 redes y 65,535 números Ip c/u

#### $\triangle$  C -> 3f.ff.ff.ff

- 192.0.0.0 -> 223.0.0.0
- 2,097,150 redes y 255 números IP c/u Ô.

#### $\triangle$  D -> 1F.FF.FF.FF

- 224.0.0.0 -> 239.0.0.0
- MulticasT

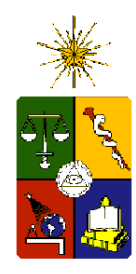

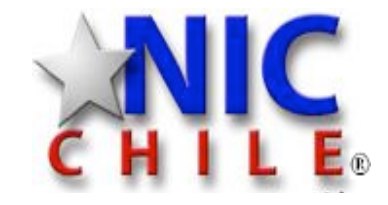

### tipos de direcciones ipv4

- Locales  $127.0.0.0/8$  $\approx 169.254.0.0/16$ privadas 10.0.0.0/8  $\leftrightarrow$  172.16.0.0/12  $192.168.0.0/16$
- globales
- **RESERVADAS 0.0.0.0, SOLO COMO IP ORIGEN**
	- **255.255.255.255, BROADCAST**

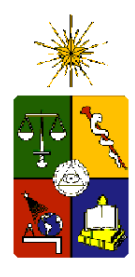

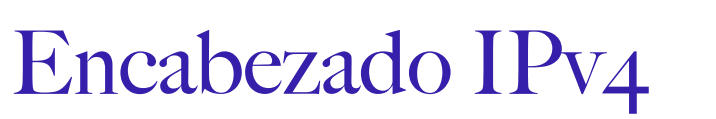

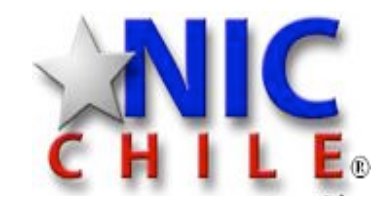

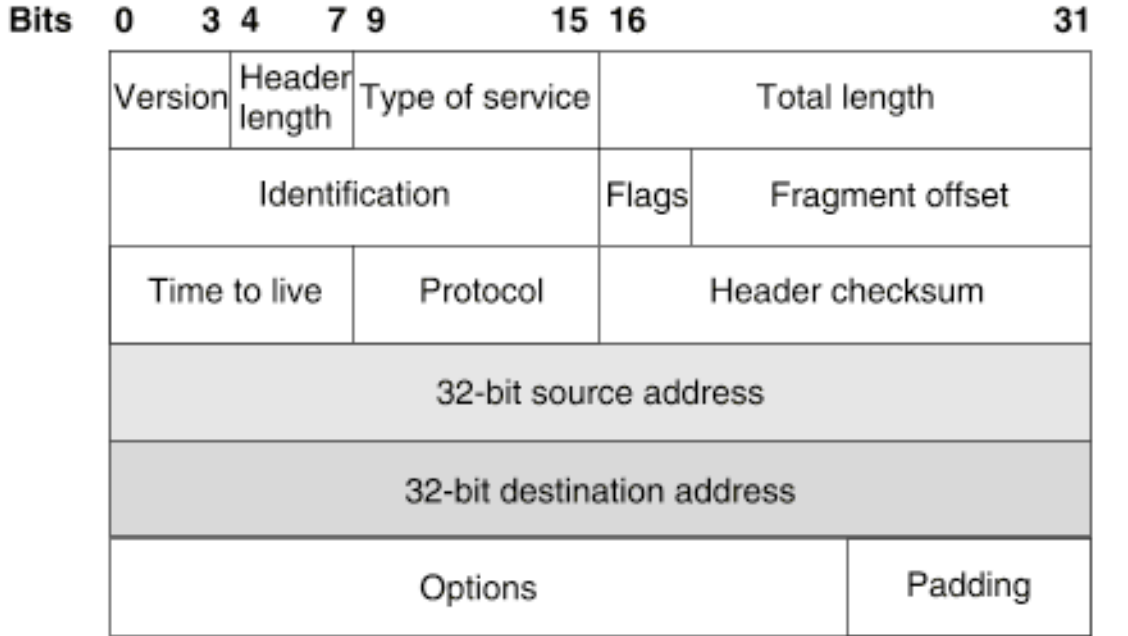

**VERSION 0100**

**HL, NUMERO DE PALABRAS DE 32 BITS DEL ENCABEZADO, MINIMO 5**  $\mathbf{L}$ 

**TOS, 0-2: PRECEDENCIA, 3: DELAY, 4: THROUGHPUT, 5: RELIABILITY**  $\Box$ 

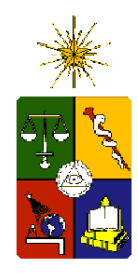

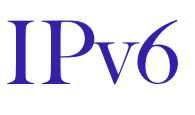

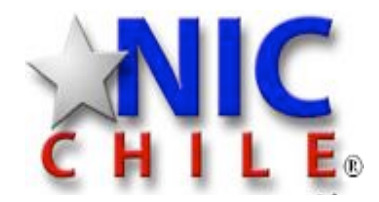

- Tipos de Direcciones locales, privadas, publicas o globales
- $64$  bits para red y 64 para equipos
- $\triangle$  Direcciones de largo 128 bits
- Notación pares bytes separados con ":", 2001:1398:2000:0000:20d:93ff:fe2e:16e4, 2001:1398:2000::, 2001:1398:2000::1
- Sistemas de Automáticos de numeración

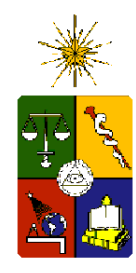

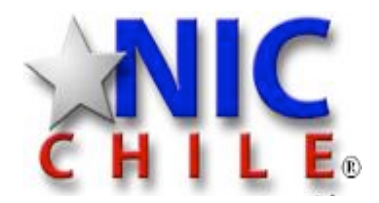

### tipos de direcciones ipv6

#### **AL** Locales

- $\approx$ ::/128, solo para software
- $\leftrightarrow$ ::1/128, loopback
- fe80::/10, link local address
- $\leftrightarrow$  privadas -> unique
	- $\triangle$  fcoo::/7
- multicast
	- $\triangle$  ffoo $\because$ /8

#### Globales

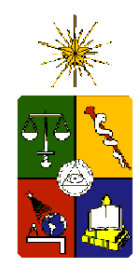

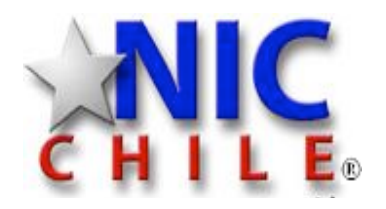

### tipos de direcciones ipv6

- **Gateway** 
	- Equipos que enrutan paquetes entre distintos medios físicos
- Enrutamiento
	- Proceso de que decide el medio físico por el cual enviar determinado paquete para que este llegue a su destino

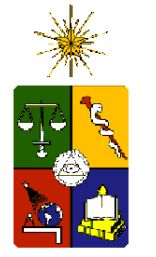

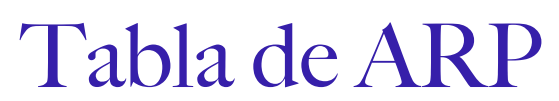

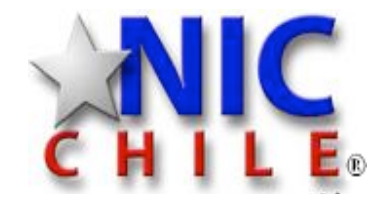

arp -an

? (172.30.10.1) at 0:15:17:71:30:8d on en0 ifscope [ethernet] ? (172.30.10.5) at 0:1e:c9:38:fe:e5 on en0 ifscope [ethernet] ? (172.30.10.62) at 0:1a:92:b2:b9:f7 on en0 ifscope [ethernet] ? (172.30.10.169) at 0:1e:c9:6b:ff:78 on en0 ifscope [ethernet] ? (172.30.10.193) at 0:4:23:b8:4a:c9 on en0 ifscope [ethernet] ? (172.30.10.233) at 54:52:0:7b:3b:c6 on en0 ifscope [ethernet] ? (172.30.10.255) at ff:ff:ff:ff:ff:ff on en0 ifscope [ethernet]

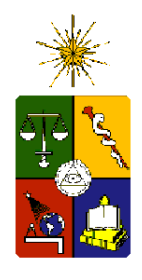

### Tabla de rutas estandar IPv4

netstat -rnf inet Routing tables

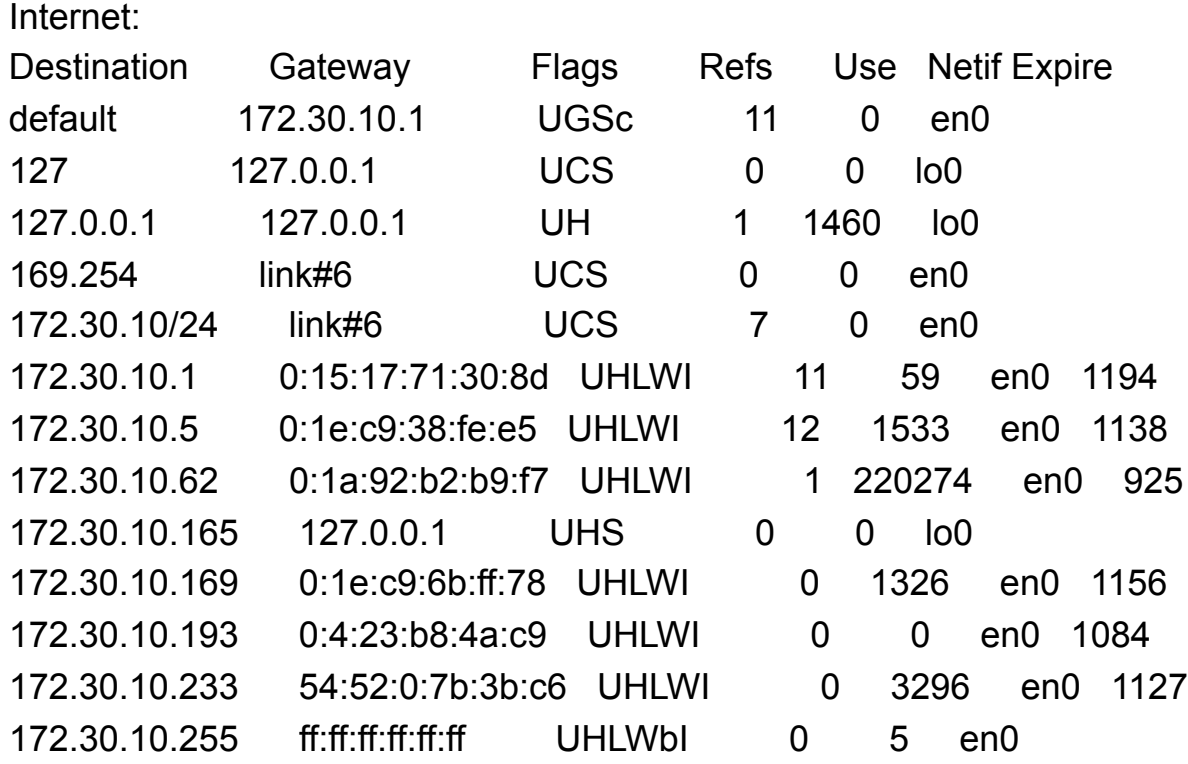

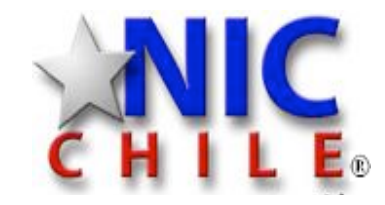

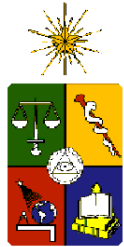

Tabla de rutas IPv6

netstat -rn -f inet6 Routing tables

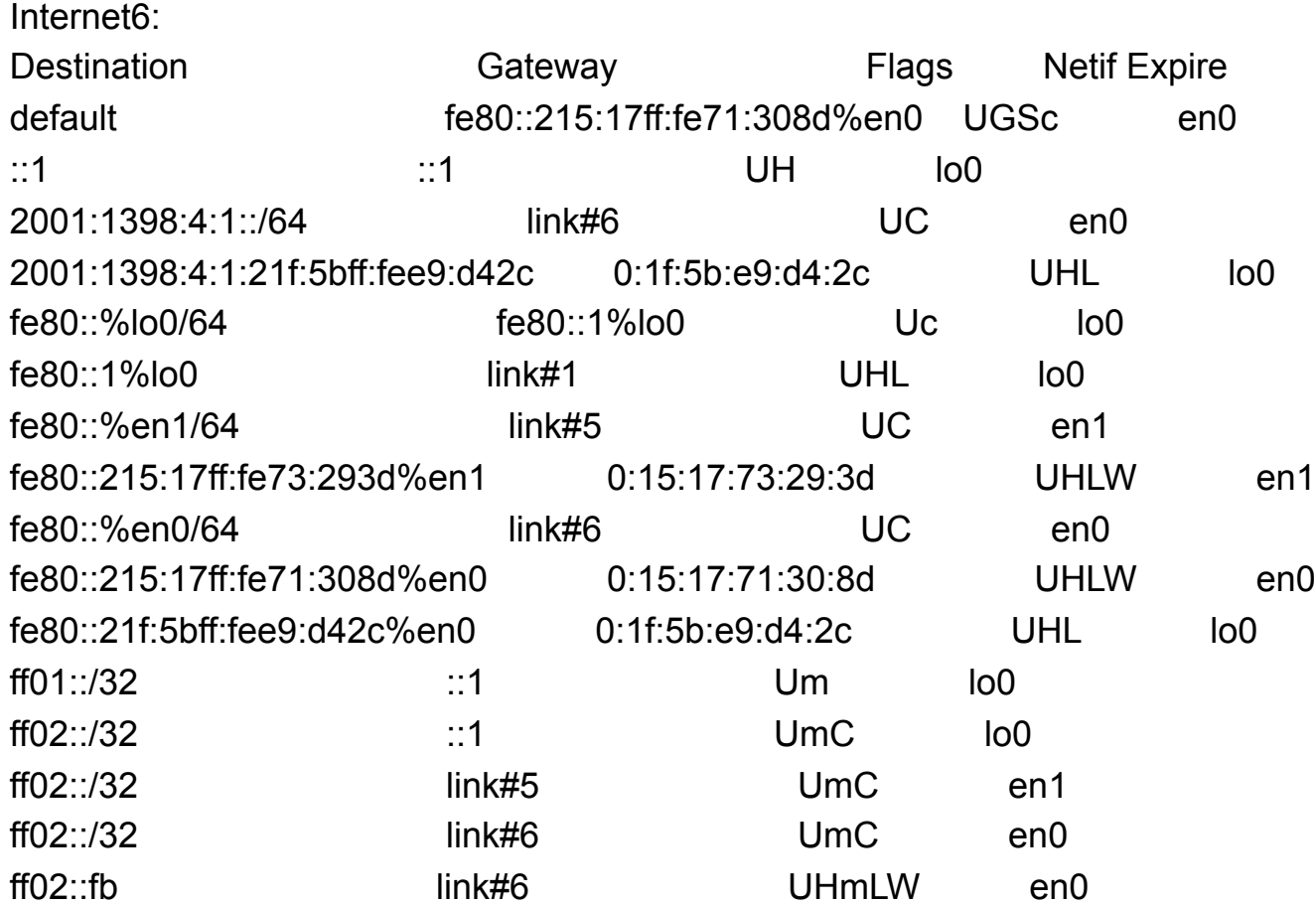

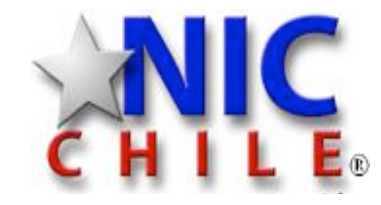

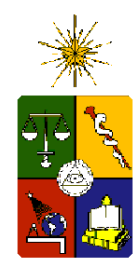

# Tunel SSH y VPN

# SSH, Secure SHell

Encriptación de conexión punto a punto

- Puerto local redireccionado a puerto remoto
- Puerto remoto redireccionado a puerto Local
- Layer 3 sobre Layer 3
- VPN, Virtual Private Network
	- Encriptación de conexión punto a punto
	- Layer 2 sobre Layer3

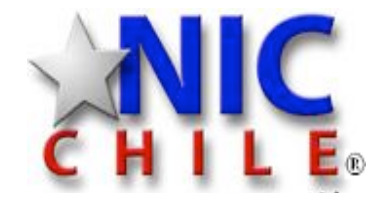

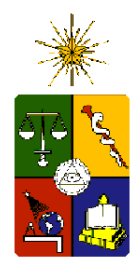

# Firewall y DMZ

Firewall Separa en Layer 2 o Layer 3 Separa en Layer 4 o 5? DMZ Zona DesMilitarizada

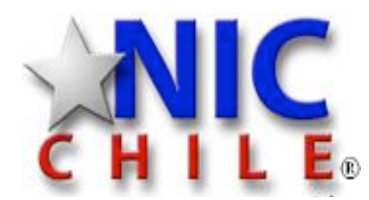